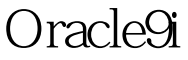

DDL PDF

https://www.100test.com/kao\_ti2020/142/2021\_2022\_Oracle9i\_E8\_ BD\_c102\_142971.htm 9i

引的语句是一件很麻烦的事。我们通常的做法都是通过export

with rows=no

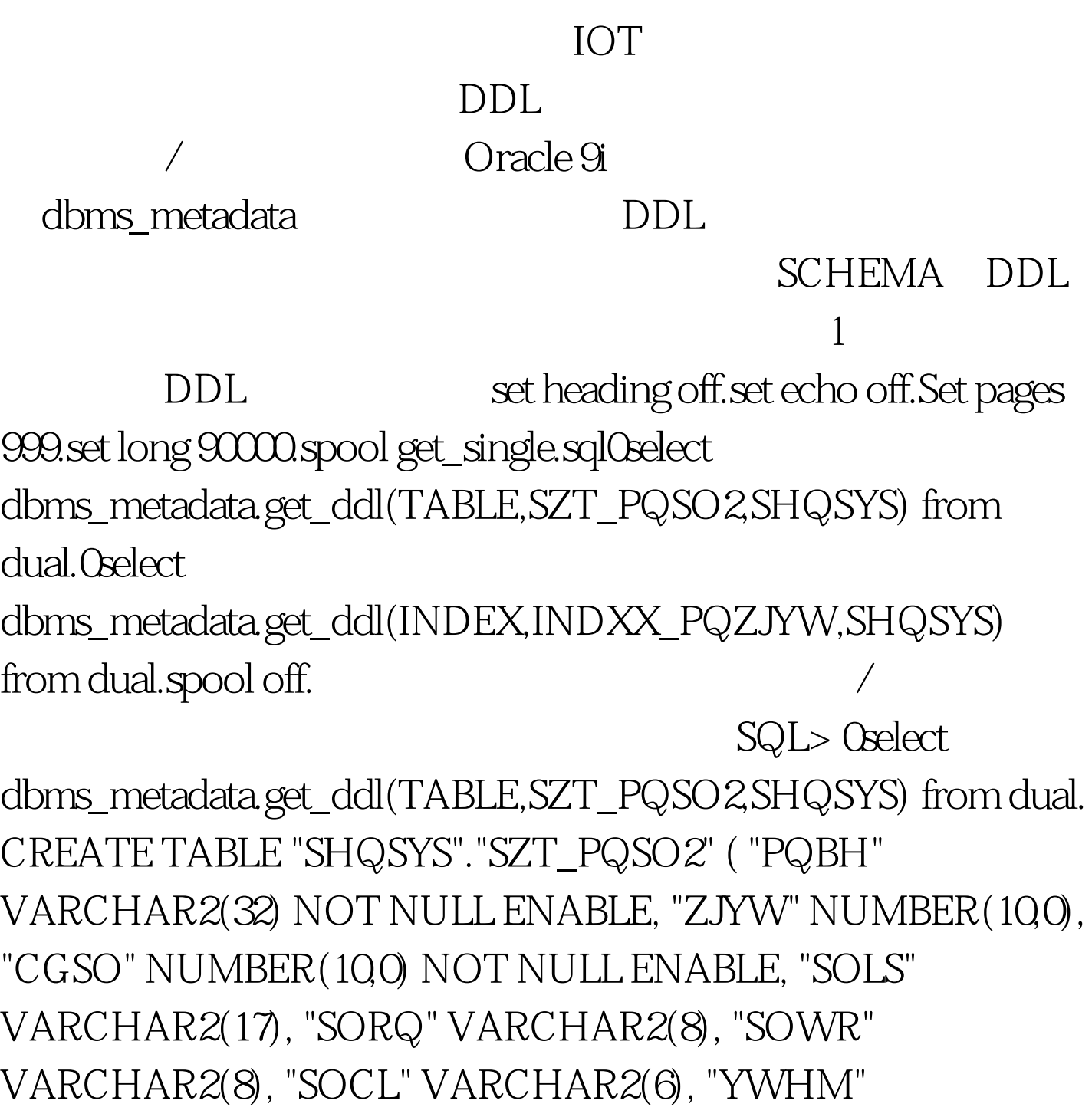

VARCHAR2(10), "YWLX" VARCHAR2(6) ) PCTFREE 10 PCTUSED 40 INITRANS 1 MAXTRANS 255 NOCOMPRESS LOGGING STORAGE(INITIAL 1048576 NEXT 1048576 MINEXTENTS 1 MAXEXTENTS 2147483645 PCTINCREASE 0 FREELISTS 1 FREELIST GROUPS 1 BUFFER\_POOL DEFAULT) TABLESPACE "DATA1" 100Test

www.100test.com